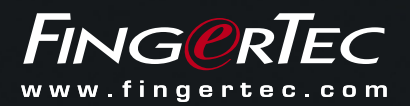

## he Use Of ingress In Many Scenarios For Time Attendance

Ingress system is designed with the objective to enhance door access system features of FingerTec solutions from our existing Time Attendance Software TCMS V2. Hence, Ingress is built on DOOR-based system unlike TCMS, which is a DEVICE-based structured system.

The only disadvantage for Ingress as a door-based system is that, customers get confused when they are using it for time attendance purpose because how do you define doors when you don't use the device(s) for any door, there is no doors to define.

This document will assist customers who are unsure of how to use Ingress for Time Attendance purpose. We will explore on 3 possible scenarios for Ingress usages.

## Scenario A:

You are using time attendance hardware such as TA100C and TA200Plus to connect to Ingress in a door access installation environment, which means you are also connecting Door Access products such as R2 and R3 in the same environment.

## Scenario B:

You are using door access hardware such as Kadex but you don't use them for door access, instead for time attendance purposes.

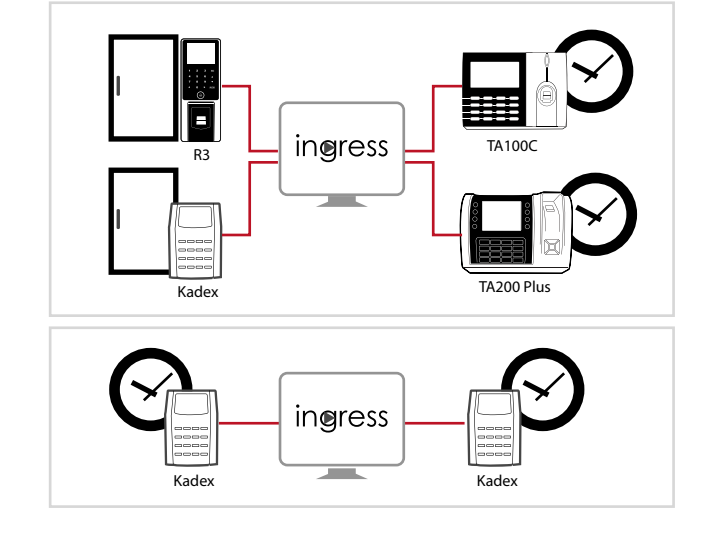

SOLUTION: Ingress allows users to select products of which to be used as attendance and which to be used for door access, and the system will categorise the data accordingly by using the method explained in the tip below. By precategorized these hardware, data being pulled into Ingress will be segregated readily either for attendance or door access without confusion. More Info: *http://www.fingertectips.com/2015/04/ingress-allows-retrieval-of-specific.html*

## Scenario C:

You are using time attendance hardware such as TA100C and TA200Plus for Time Attendance Installation Only by Using Ingress

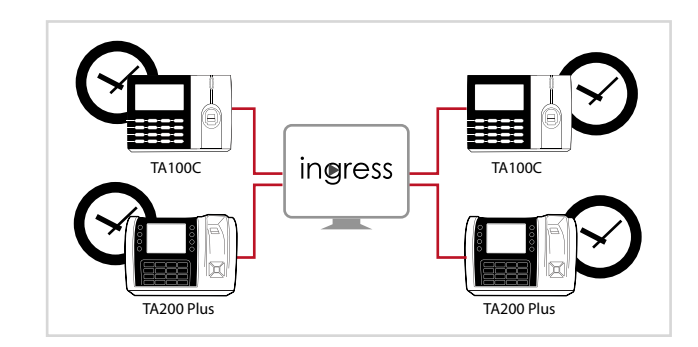

SOLUTION: In Ingress, you still need to create door under Door section and you should be naming it the same name as you named the device. If you named the TA200 Plus at the corridor of production area as Attendance Station 1, name the door under Door module as Attendance Station 1 as well. Now, pair the device to the door with the same name. By giving them the same name, you eliminate confusion and make the system easier to operate.

To use the Ingress system solely as attendance, skip some modules. Skip Zone, Monitoring and Visual Map. Focus more on Users, Attendance and Report to fully utilize attendance features in Ingress.

More info: *http://www.fingertectips.com/2015/02/tips-on-ingress-software-only-for.html*